# Jeff Anderson's Learn MATLAB Playlists

Below is a list of YouTube playlists that I created as supplementary materials for my ENGR 11 course. You can find these, and many other additional resources, that I provide to my students on our course homepage:

### <http://www.appliedlinearalgebra.com/blog/for-students/welcome-to-engr-11>

I provide links to both the playlists and the individual videos found within. I also show the length of each video. Finally, the column labeled "Complete" is a great place to track your progress through these videos. I recommend that you track the amount of time you spend watching each video in that column. If you are writing all lines of code for yourself, taking notes and struggling in productive ways in each video, I bet that you'll spend more time than the length of each video (my bet is that the ratio is somewhere between 2 and 4: you'll spend  $2X - 4X$  the amount of time watching each video than the length of the video itself).

The best way to figure out how long it takes you to watch this content is to track your work. If you get in this habit early in the class, you'll collect a lot of data to help guide your guesses about how long it takes you to watch these videos and take notes on the content. One of the most difficult aspects of learning in college is [accurately predicting how much time it takes to learn](https://thelearningcode.school.blog/2020/11/20/schedule-to-succeed-plan-to-fudge-it-up/) material. By systematically tracking your progress, you'll build insights into that larger question.

ENGR 11, Unit 1, Lesson 1, Part 1

[The MATLAB Desktop](https://www.youtube.com/playlist?list=PLSt7rwoPGTy39QURkLFlL-R_GSSHmmpmH) (9 Videos : 1 hour, 53 min, 34 sec)

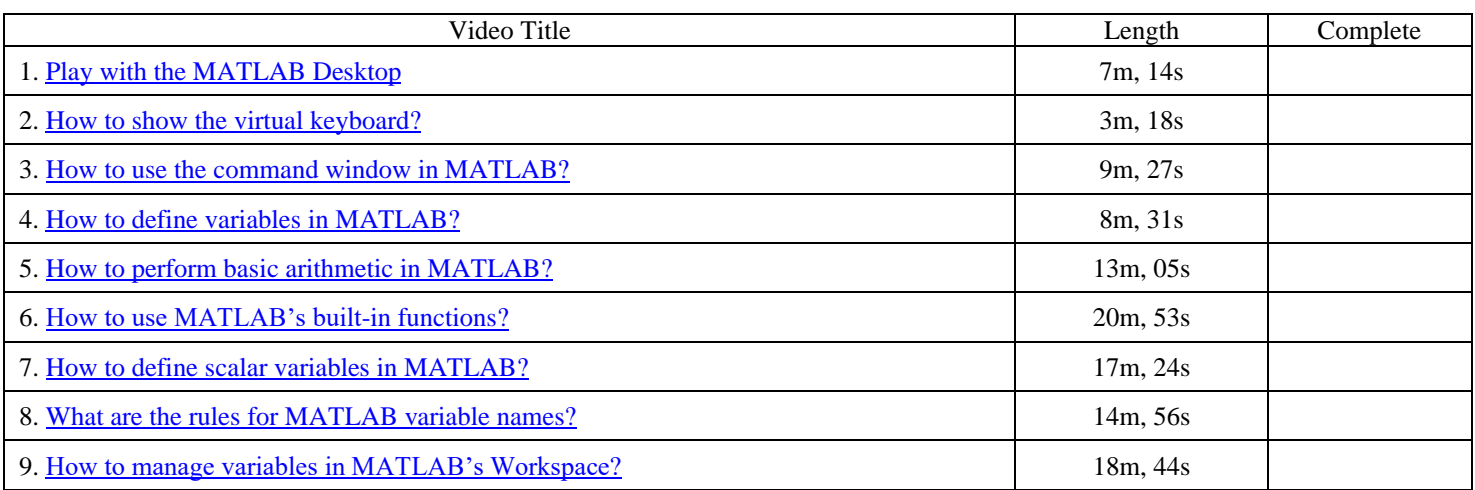

# ENGR 11, Unit 1, Lesson 1, Part 2

[Script](https://youtube.com/playlist?list=PLSt7rwoPGTy0Spy0MOkG-4pL4QCbdyhjr) Files (7 Videos : 1 hour, 55 min, 55 sec)

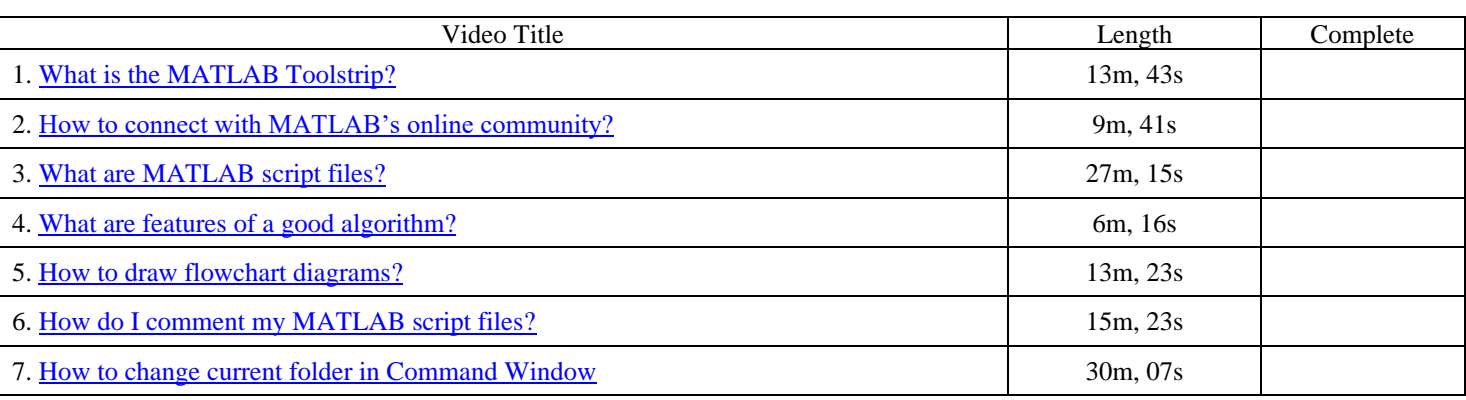

## ENGR 11, Unit 1, Lesson 2, Part 1

[Create Arrays](https://www.youtube.com/playlist?list=PLSt7rwoPGTy3KzE0Xgsya5o2XfJNbZkFQ) (6 Videos: 2 hour, 3 min, 11 sec)

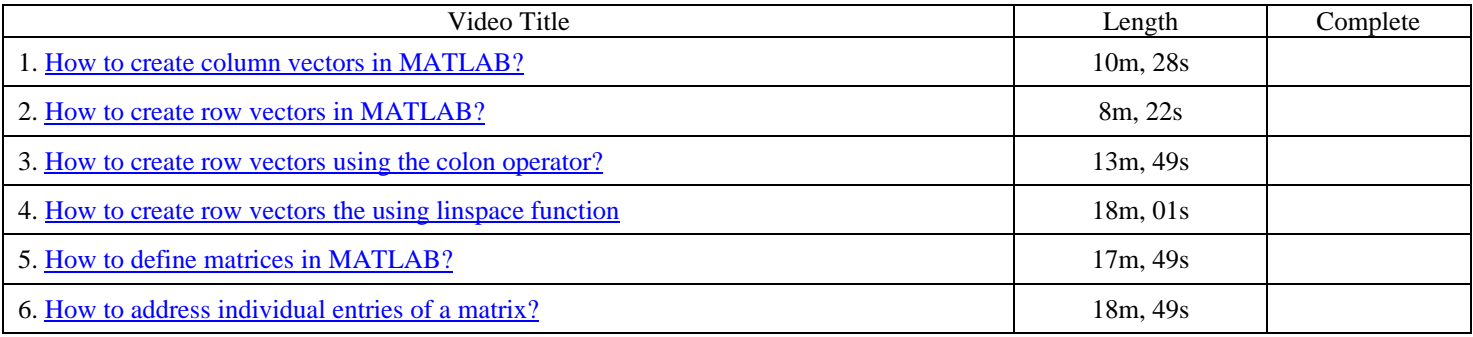

### ENGR 11, Unit 1, Lesson 2, Part 2

[Play with Arrays](https://youtube.com/playlist?list=PLSt7rwoPGTy1rVoiCXFU5fpB38Q7a7ISE) (6 Videos: 1 hour, 31 min, 38 sec)

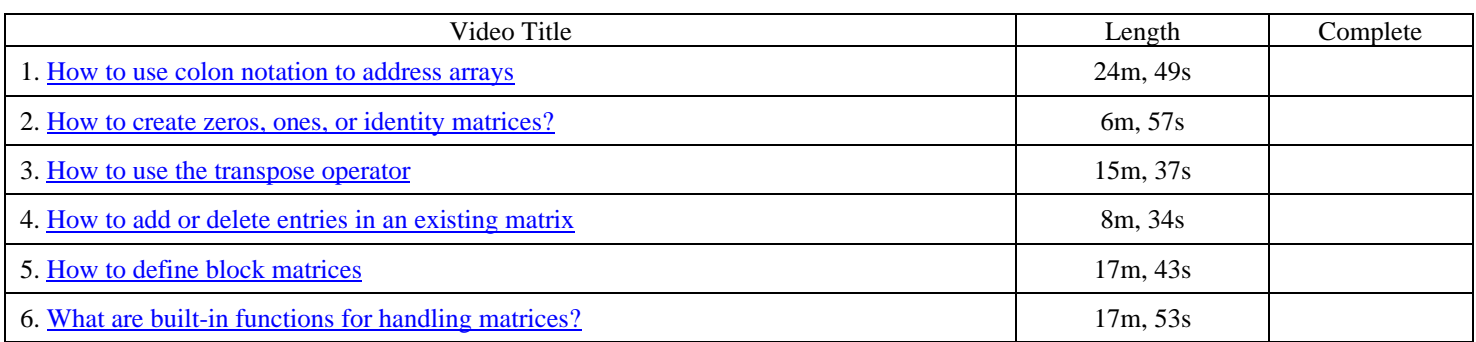

### ENGR 11, Unit 1, Lesson 3, Part 1

[Logical Data](https://youtube.com/playlist?list=PLSt7rwoPGTy2jM0HTYnkuUplnTi7A3w4G) (8 Videos: 1 hour, 34 min, 14 sec)

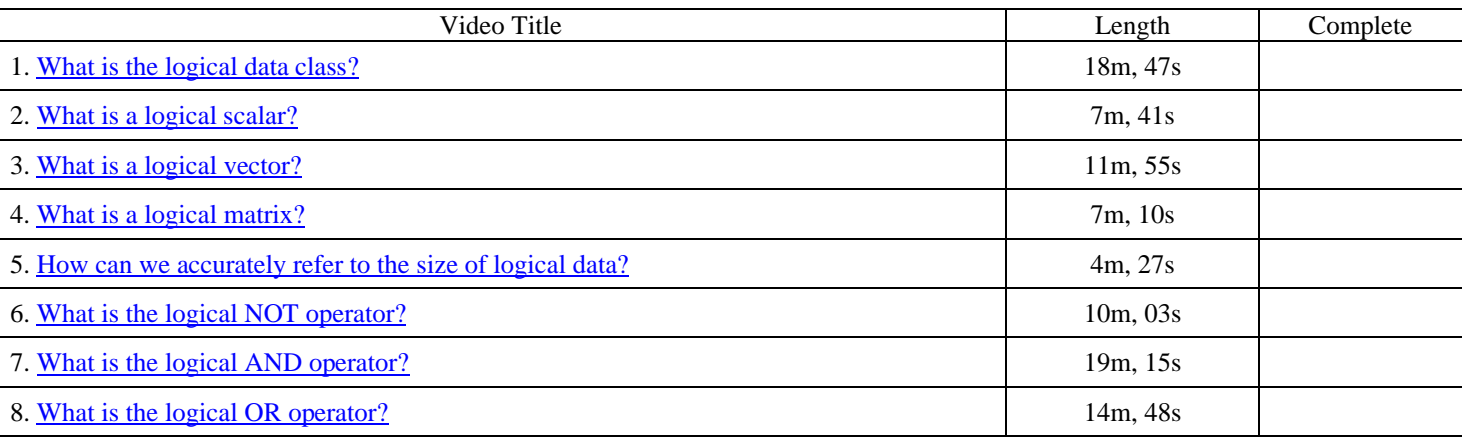

### ENGR 11, Unit 1, Lesson 3, Part 2

[Logical Play](https://youtube.com/playlist?list=PLSt7rwoPGTy3VWLn4WTgsfaq6MTA03TQo) (11 Videos: 1 hour, 33 min, 42 sec)

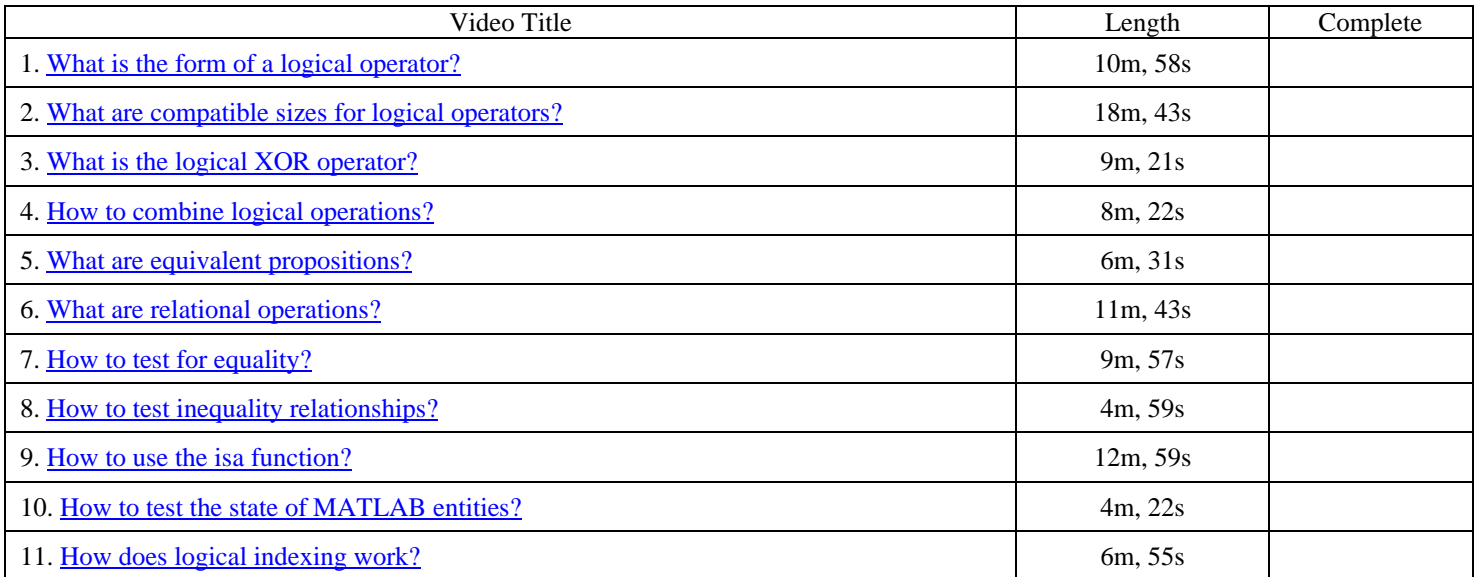

# ENGR 11, Unit 1, Lesson 4:

 $\frac{\text{Control Flow}}{\text{[1]}}$  $\frac{\text{Control Flow}}{\text{[1]}}$  $\frac{\text{Control Flow}}{\text{[1]}}$  (4 Videos = 1 hour, 37 min, 53 sec)

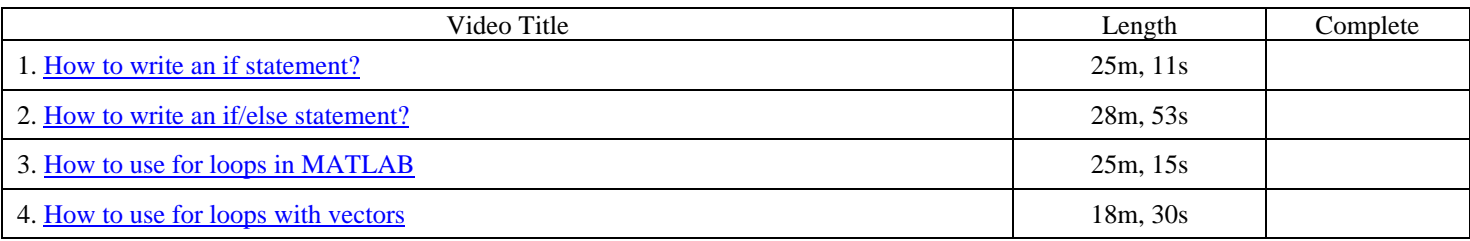

Linear-Systems Project: Part 1

[Introduction to the Electronics Learning Laboratory Kit](https://www.youtube.com/playlist?list=PLSt7rwoPGTy3AiRIUGxesVeg-HHEYc9QZ) (12 Videos: 2 h, 5m, 3s)

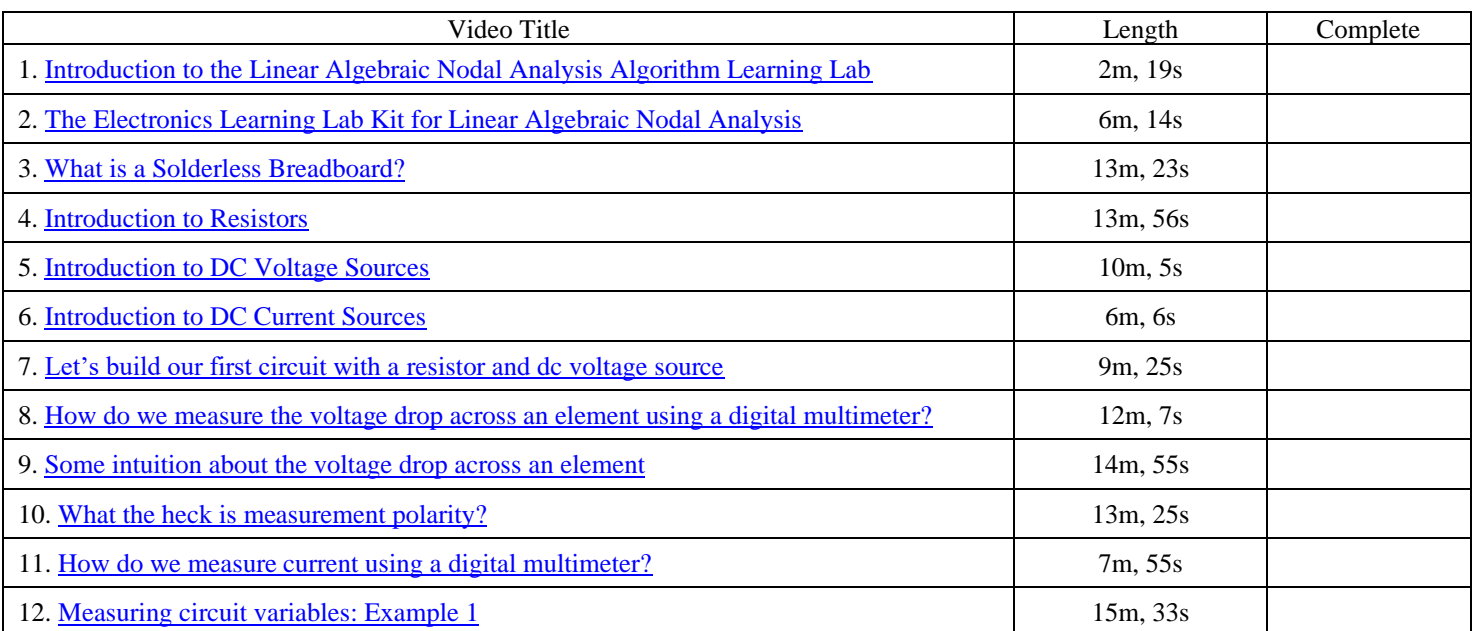

Linear-Systems Project: Part 2

[Basic Concepts in Circuit Analysis, Part 1](https://www.youtube.com/playlist?list=PLSt7rwoPGTy3_hJQHfFfwEzAJsmZIkXCA) (6 Videos: 1h, 41m, 45s)

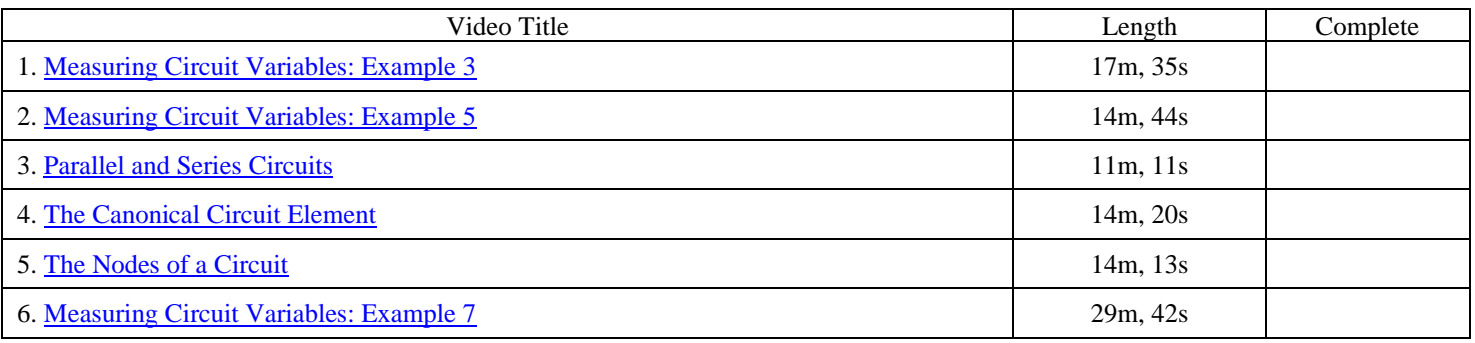

### Linear-Systems Project: Part 3

[Linear Algebraic Nodal Analysis: Example 2](https://www.youtube.com/playlist?list=PLSt7rwoPGTy3oR1622D-kgWIQvIMPg3sS) (16 Videos: 3h, 44m, 39s)

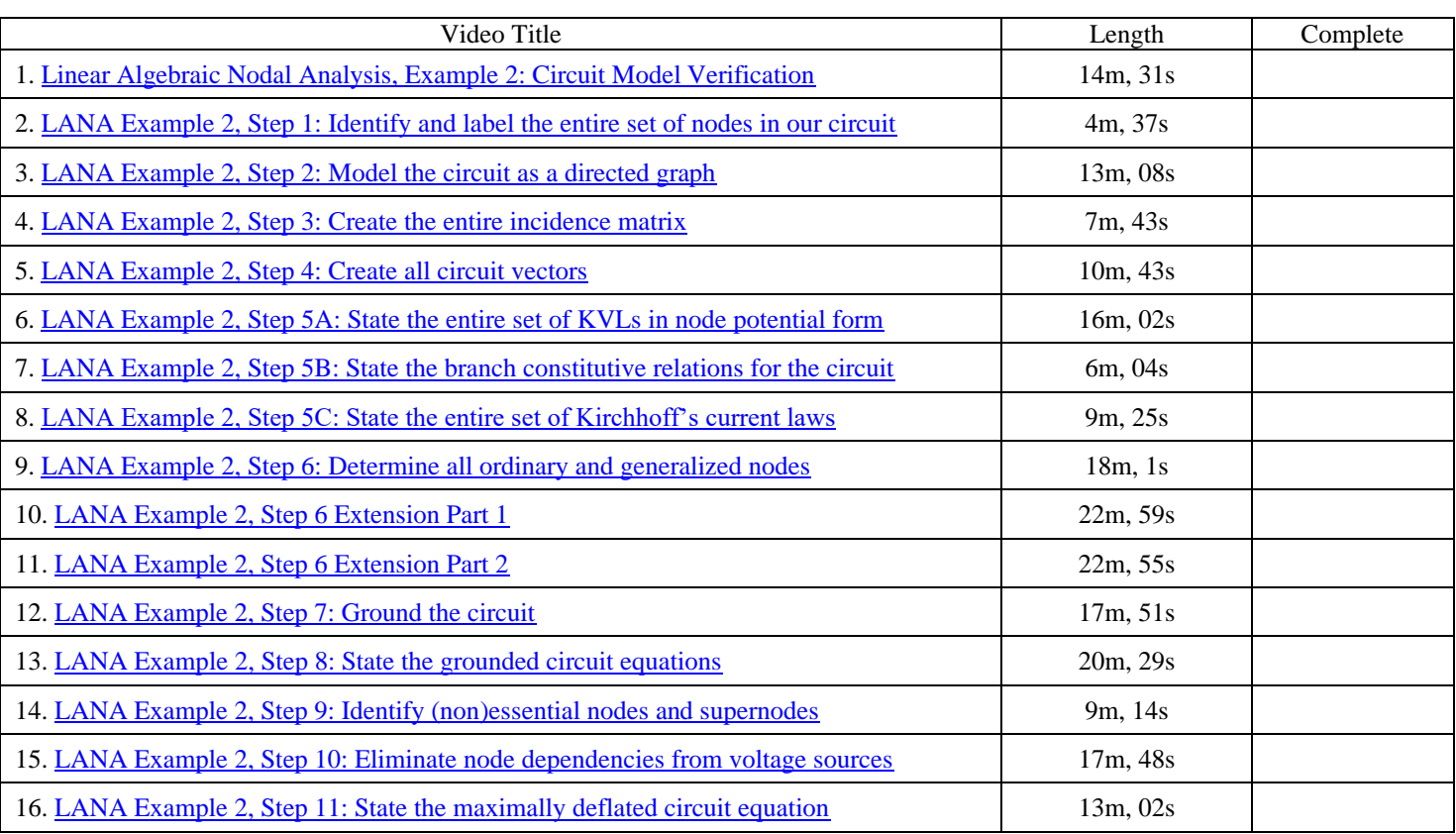

# Linear-Systems Project: Part 4 (Optional Extra Credit)

[Linear Algebraic Nodal Analysis: Example 2](https://youtube.com/playlist?list=PLSt7rwoPGTy06KqgMb5c3mu2ggrG1VWqH) (4 Videos: 1h, 31m, 08s)

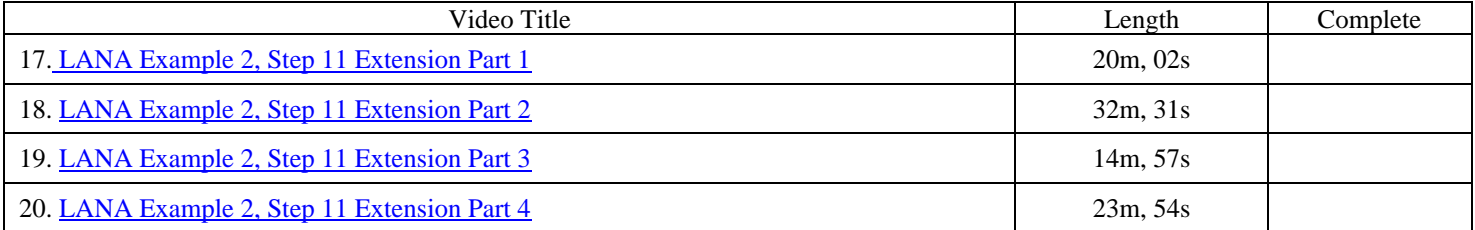

# ENGR 11, Unit 3, Lesson 1:

[Unsigned Integers](https://youtube.com/playlist?list=PLSt7rwoPGTy1yAImwYwlL46DqaH8AOhZH) (14 Videos =  $2$  hour,  $22$  min,  $21$  sec)

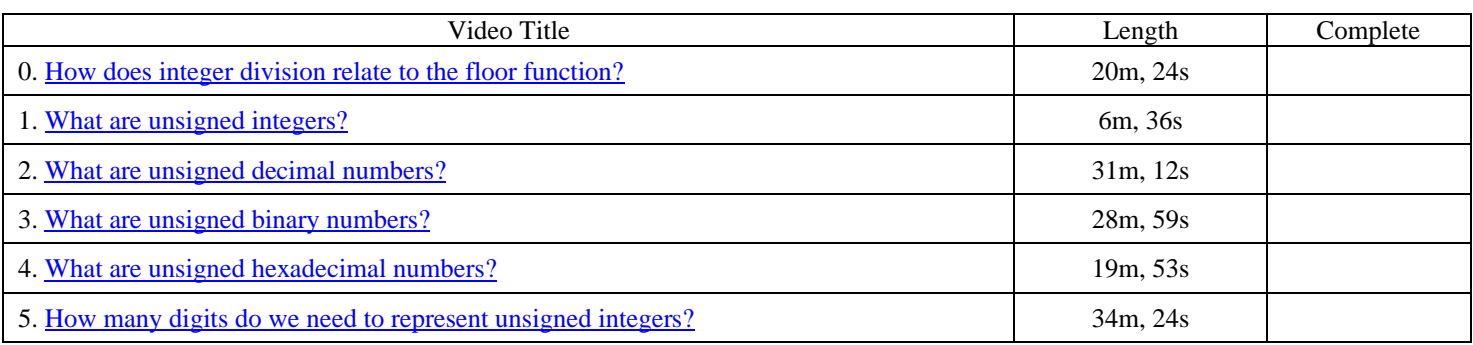